## SAP ABAP table PTRV WEB HISTORY {History of Database Updates of Trip}

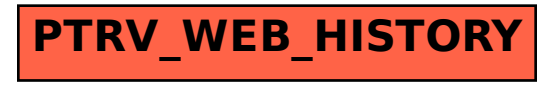